# Algebraic specification and verification with CafeOBJ Part 3 – CloudSync

Norbert Preining

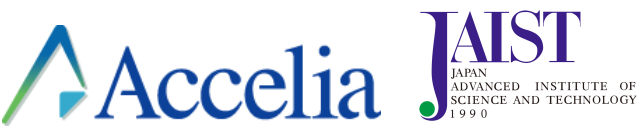

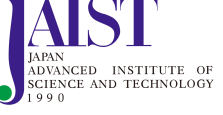

ESSLLI 2016 Bozen, August 2016

**Observational Transition Systems**

describe the system as state machine (automaton)

- describe the system as state machine (automaton)
- one state is a set of observations
- $\bullet$  describe the transitions of the system
- $\bullet$  describe initial states

- describe the system as state machine (automaton)
- one state is a set of observations
- $\bullet\,$  describe the transitions of the system
- $\bullet$  describe initial states
- $\bullet$  find an invariant of transitions that guarantees the target property

- describe the system as state machine (automaton)
- one state is a set of observations
- describe the transitions of the system
- $\bullet$  describe initial states
- find an invariant of transitions that guarantees the target property
- base case of induction
	- $\bullet\,$  find a finite set of covering state descriptions
	- $\bullet$  show for those that if a state is initial then the invariant property holds

- describe the system as state machine (automaton)
- one state is a set of observations
- describe the transitions of the system
- describe initial states
- find an invariant of transitions that guarantees the target property
- base case of induction
	- find a finite set of covering state descriptions
	- $\bullet$  show for those that if a state is initial then the invariant property holds
- step case of induction
	- find again a finite set of covering state descriptions for the left hand sides of the transitions
	- $\bullet$  show that if the lhs of the transition satisfies the invariant condition, then also the rhs.

# **CloudSync**

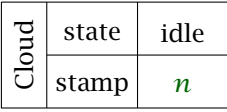

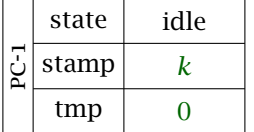

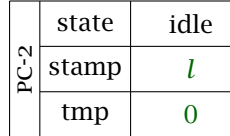

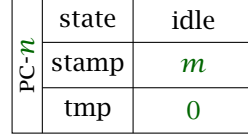

 $\dots$ 

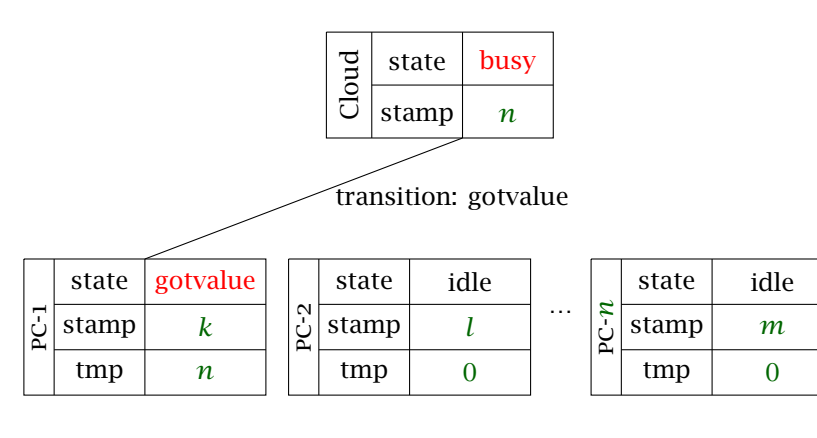

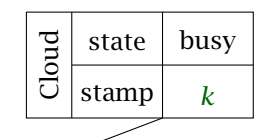

Transition: update assuming  $k \geq n$ 

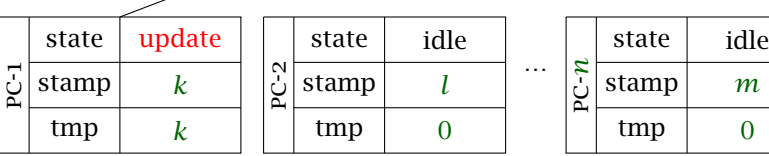

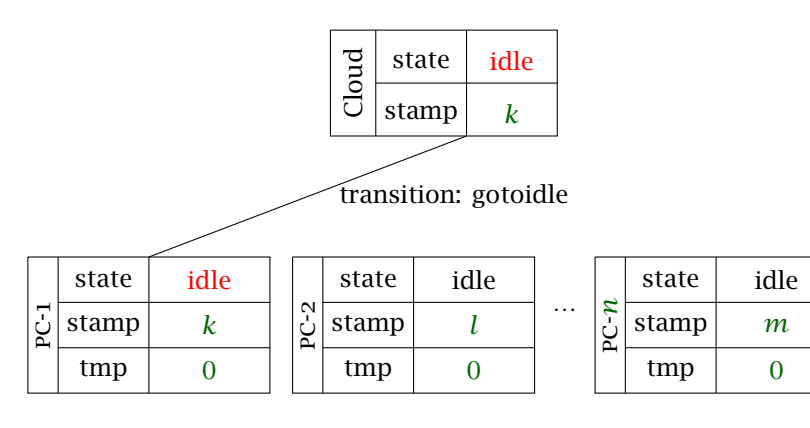

ClLabel: {idlecl, busy}

```
mod! CLLABEL {
 [ClLabelLt < ClLabel]
  ops idlecl busy : -> ClLabelLt {constr} .
  eq (L1:ClLabelLt = L2:ClLabelLt) = (L1 == L2) .
}
```

```
ClLabel: {idlecl, busy}
PcLabel: {idlepc, gotvalue, updated}
```

```
mod! PCLABEL {
 [PcLabelLt < PcLabel]
 ops idlepc gotvalue updated : -> PcLabelLt {constr} .
 eq (L1:PcLabelLt = L2:PcLabelLt) = (L1 == L2) .
}
```
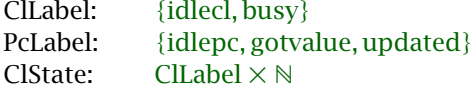

```
mod! CLSTATE {
 pr(PAIR(NAT, CLLABEL{sort Elt -> ClLabel})*{
      sort Pair -> ClState, op fst -> fst.clstate,
      op snd -> snd.clstate })
}
```
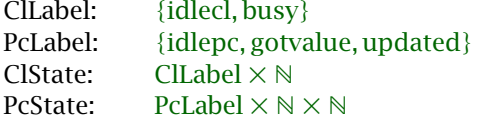

mod! PCSTATE { pr(3TUPLE(NAT, NAT, PCLABEL{sort Elt -> PcLabel})\* {sort 3Tuple -> PcState}) }

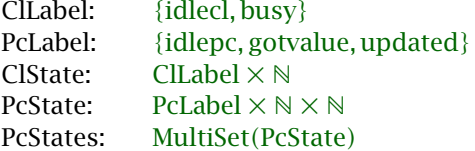

mod! PCSTATES { pr(MULTISET(PCSTATE{sort Elt -> PcState})\* {sort MultiSet -> PcStates}) }

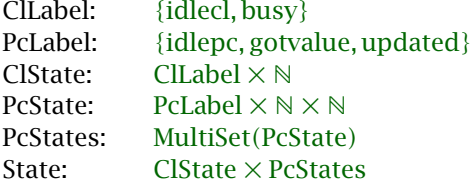

```
mod! STATE {
 pr(PAIR(CLSTATE{sort Elt -> ClState},PCSTATES
    {sort Elt -> PcStates})*{sort Pair -> State})
}
```
GetValue: if PC and Cloud is idle, fetch Cloud value

GetValue: if PC and Cloud is idle, fetch Cloud value

```
mod! GETVALUE { pr(STATE)
 trans[getvalue]:
   \,<< ClVal:Nat , idlecl > ,
     ( <<PcVal:Nat; OldClVal:Nat; idlepc>> S:PcStates)
   > \Rightarrow\,<< ClVal , busy > ,
     ( <<PcVal; ClVal; gotvalue>> S)
  > .
}
```
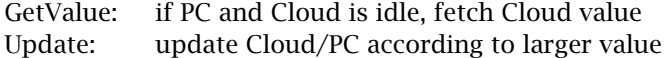

GetValue: if PC and Cloud is idle, fetch Cloud value Update: update Cloud/PC according to larger value mod! UPDATE { pr(STATE) trans[update]:  $\,<$ < ClVal:Nat , busy > , (<<PcVal:Nat;GotClVal:Nat;gotvalue>> S:PcStates)  $> =$ if PcVal <= GotClVal then < <ClVal,busy> ,(<<GotClVal;GotClVal;updated>> S)> else < <PcVal,busy> , (<< PcVal;PcVal;updated >> S) > fi . }

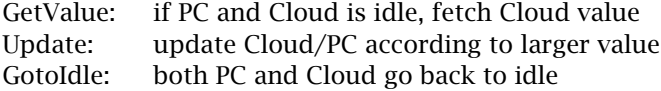

GetValue: if PC and Cloud is idle, fetch Cloud value Update: update Cloud/PC according to larger value GotoIdle: both PC and Cloud go back to idle mod! GOTOIDLE {pr(STATE)

```
trans[gotoidle]:
 \,<< ClVal:Nat ,busy > ,
  ( <<PcVal:Nat;OldClVal:Nat;updated >> S:PcStates)
 > \Rightarrow< <ClVal, idlecl> , ( <<PcVal; OldClVal; idlepc>> S) > .
}
```
### **CLOUDSYNC**

Final specification is combination of the three transitions (included modules are shared!)

```
mod! CLOUD {
 pr(GETVALUE + UPDATE + GOTOIDLE)
}
```
### **CLOUDSYNC**

Final specification is combination of the three transitions (included modules are shared!)

```
mod! CLOUD {
 pr(GETVALUE + UPDATE + GOTOIDLE)
}
```
Goal

### **CLOUDSYNC**

Final specification is combination of the three transitions (included modules are shared!)

```
mod! CLOUD {
 pr(GETVALUE + UPDATE + GOTOIDLE)
}
```
#### Goal

If PC is in updated state, then the values of the Cloud and the PC agree.

Hoare style proof

#### Hoare style proof

1) show invariant for all initial states

#### Hoare style proof

1) show invariant for all initial states 2) show that invariant is preserved over transitions

# Hoare style proof

1) show invariant for all initial states 2) show that invariant is preserved over transitions

#### In details

- define a set of predicates initial ∶ State ↦ Bool

#### Hoare style proof

1) show invariant for all initial states 2) show that invariant is preserved over transitions

#### In details

- define a set of predicates initial ∶ State ↦ Bool - define a set of predicates invariant ∶ State ↦ Bool

#### Hoare style proof

1) show invariant for all initial states 2) show that invariant is preserved over transitions

#### In details

- define a set of predicates initial ∶ State ↦ Bool - define a set of predicates invariant ∶ State ↦ Bool - show for all states  $\forall S : initial(S) \rightarrow invariant(S)$ 

#### Hoare style proof

1) show invariant for all initial states 2) show that invariant is preserved over transitions

#### In details

- define a set of predicates initial ∶ State ↦ Bool - define a set of predicates invariant ∶ State ↦ Bool - show for all states  $\forall S : initial(S) \rightarrow invariant(S)$ - show for all states  $\forall S : invariant(S) \rightarrow invariant(S')$ where  $S \mapsto S'$  is any transition

# How to prove  $\forall S$

# **Question**

How to prove a statement like

 $\forall S : initial(S) \rightarrow invariant(S)$ 

?

# How to prove  $\forall S$

#### **Question**

How to prove a statement like

 $\forall S : initial(S) \rightarrow invariant(S)$ 

#### ?

#### Answer

Show it for any element of a covering set of state expressions.

# COVERING SET

most general:  ${\cal S}$  (state variable) – every state is an instance of  ${\cal S}$ 

### COVERING SET

most general:  $\mathcal S$  (state variable) – every state is an instance of  $\mathcal S$ more general  $\{S_1, \ldots, S_n\}$  such that

#### $\forall S \exists S_i : S = \sigma(S_i)$

i.e., every state term is an instance of one of the elements of the covering set

#### PROVING WITH COVERING SETS

#### Requirements for proving Hoare style

all transitions and predicates have to be *applicable* to terms of the covering set

#### Covering set

```
ops s1 s2 s3 s4 t1 t2 t3 t4 : -> State .
ops M N K : -> Nat . var PCS : PcStates .
eq s1 = \langle < N, idlecl > , (\langle << M; K; idlepc >> PCS ) > .
eq s2 = \langle \langle N, id \rangle idlecl \rangle, \langle \langle \langle M, K, gotval \rangleue >> PCS \rangle > .
eq s3 = \langle < N, idlecl > , (\langle << M; K; updated >> PCS ) > .
eq t1 = \langle < N, busy > , ( \langle < M; K; idlepc >> PCS ) > .
eq t2 = \langle < N, busy > , (\langle < M; K; gotvalue >> PCS ) > .
eq t3 = \langle < N, busy > , (\langle << M; K; updated >> PCS ) > .
```
# INITIAL PREDICATES

cl-is-idle: Cloud is initially idle

```
op cl-is-idle-name : -> PredName .
eq[cl-is-idle] : apply(cl-is-idle-name,S:State) =
               \int ( \text{snd}(\text{fst}(S)) = \text{idle} \cdot ).
```
#### INITIAL PREDICATES

cl-is-idle: Cloud is initially idle pcs-are-idle: all PCs are initially idle

```
op pcs-are-idle-name : -> PredName .
eq[pcs-are-idle] : apply(pcs-are-idle-name,S:State) =
  zero-gotvalue(S) and zero-updated(S) .
```
#### INITIAL PREDICATES

cl-is-idle: Cloud is initially idle pcs-are-idle: all PCs are initially idle init: cl-is-idle & pcs-are-idle

```
mod! INITIALSTATE {
 pr(INITPREDS)
 op init-name : -> PredNameSeq .
 eq init-name = cl-is-idle-name pcs-are-idle-name .
 pred init : State .
 eq init(S:State) = apply(init-name, S) .
}
```
# Invariant predicates

goal: all PCs in updated state agree with Cloud

#### Invariant predicates

goal: all PCs in updated state agree with Cloud

if Cloud is idle then all PCs, too

only at most one PC is out of the idle state

all PCs in gotvalue state have their tmp value equal to the Cloud value

if Cloud is in busy state, then the value of the Cloud and the gotvalue of the Pcs agree

#### initial step

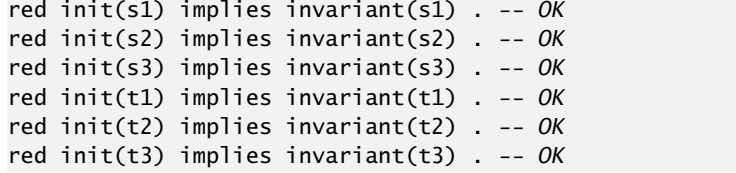

#### induction step search predicate

```
op inv-condition : State State -> Bool .
eq inv-condition(S, SS) =
  (not (
       S =(*,1)=>+ SS
       suchThat
       (not
          ((invariant(S) implies invariant(SS))
          == true))
      )
  ) .
```
#### induction step

red inv-condition(s1, SS) . *-- OK* red inv-condition(s2, SS) . *-- OK* red inv-condition(s3, SS) . *-- OK* red inv-condition(t1, SS) . *-- OK --> The following condition does not reduce directly --> to true, we will deal with it later on* red inv-condition(t2, SS) . *-- BAD* red inv-condition(t3, SS) . *-- OK*

#### induction step

red inv-condition(s1, SS) . *-- OK* red inv-condition(s2, SS) . *-- OK* red inv-condition(s3, SS) . *-- OK* red inv-condition(t1, SS) . *-- OK --> The following condition does not reduce directly --> to true, we will deal with it later on* red inv-condition(t2, SS) . *-- BAD* red inv-condition(t3, SS) . *-- OK*

Rest of the invariant condition with case distinctions